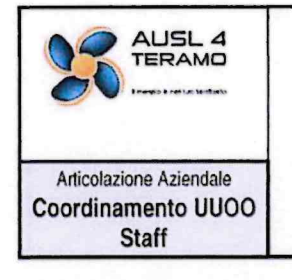

## **SEZIONE ACCESSO CIVICO E ACCESSO GENERALIZZATO**

Documento:

Revisione: 0

Data: 30 agosto 2017

pag. 19 di 20

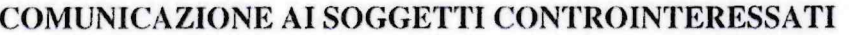

Mod.3

## da trasmettere con Raccomandata A.R., o per via telematica a coloro che abbiano consentito

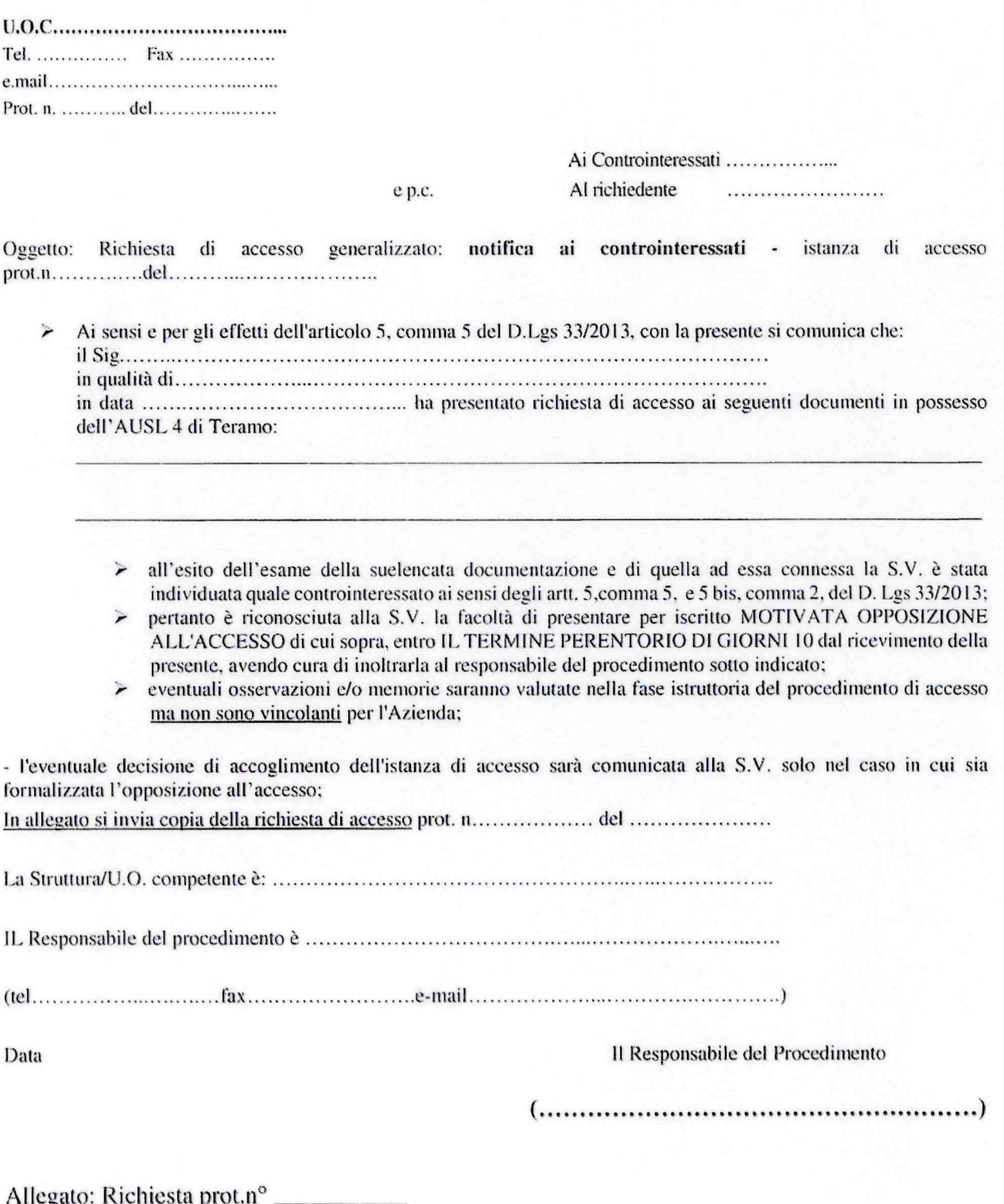